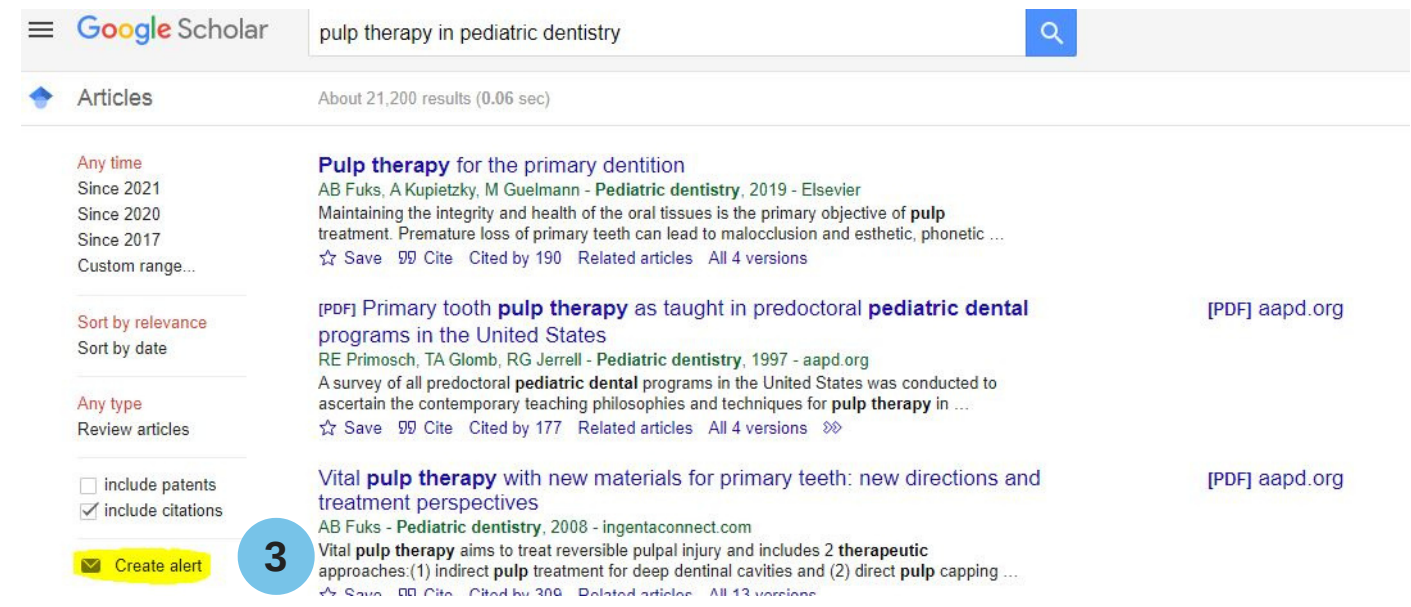

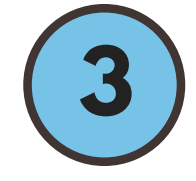

## **create search strategy and select any desired filters**

**4**

**5**

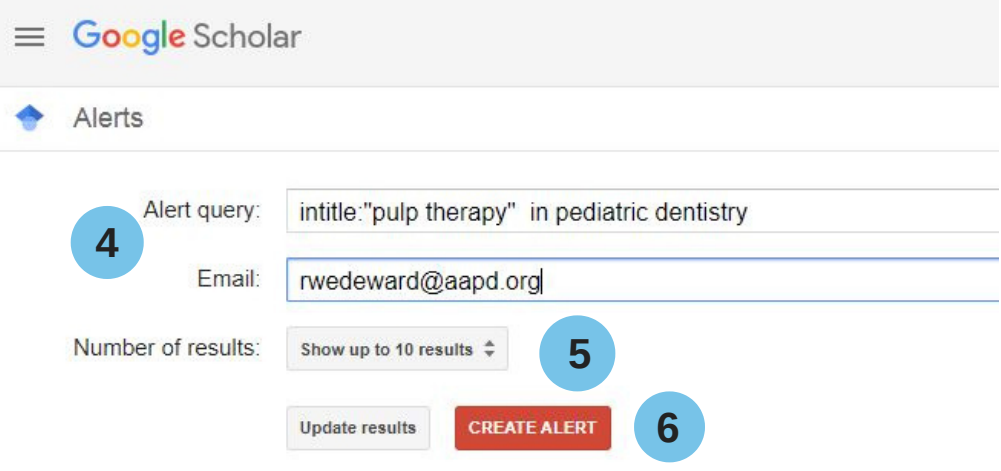

#### Sample results since 2021:

Comparative Evaluation of Indirect Pulp Therapy in Young Permanent Teeth using Biodentine and Theracal: A Randomized Clinical Trial B Rahman, M Goswami - Journal of Clinical Pediatric Dentistry, 2021 Objective: In a tooth with deep dentinal caries; judicious removal of infected dentin and isolating affected dentin from oral fluids with suitable biocompatible material is called indirect pulp therapy (IPT). This randomized clinical trial was done to evaluate ...

Vital pulp therapy following pulpotomy in immature first permanent molars with deep caries using novel fast-setting calcium silicate cement: a retrospective clinical ...

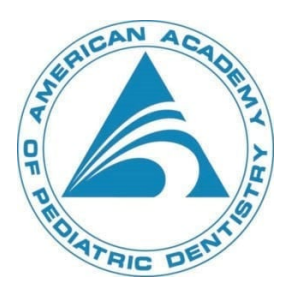

# **SETTING UP GOOGLE SCHOLAR ALERTS**

**1**

# **once search strategy is created, click on "create Alert" on left sidebar 3**

**Confirm search strategy, email(s), and number of results**

For assistance with setting up Google Alerts, please contact Rachel Wedeward, MLIS, AHIP rwedeward@aapd.org

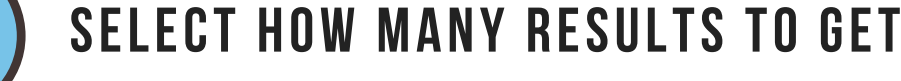

**6**

## **Click the "Create Alert" button and finish!**

**Go to Google Scholar**

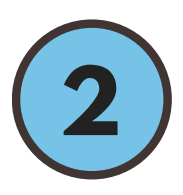

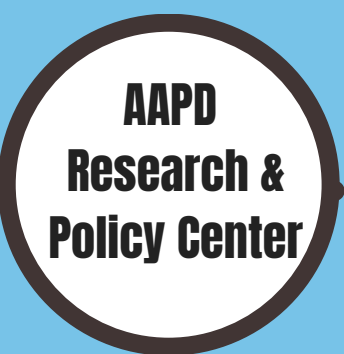